# **math\_trig**

sin

Calcula o valor do seno de um determinado número positivo ou negativo.

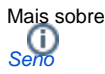

# Parâmetros de Entrada

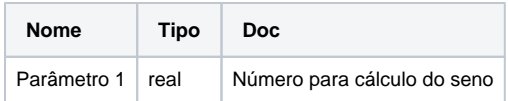

#### Retorno

Retorna o cálculo do seno de um determinado número.

# Compatibilidade

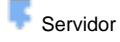

**Cliente** 

#### Exemplo 1

A função abaixo atribui a variável **sin** o valor do resultado do cálculo do seno de 30, exibindo o resultado **-0.9880316240928618** através da função **Exibir Notificação**.

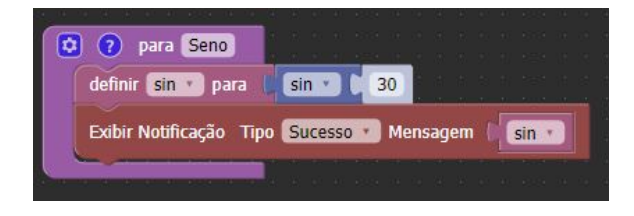

#### cos

Calcula o valor do cosseno de um determinado número positivo ou negativo.

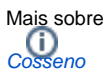

# Parâmetros de Entrada

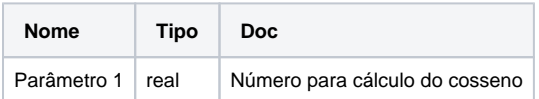

# Sobre as funções trigonométricas

Em matemática, as funções trigonométricas são funções angulares, importantes no estudo dos triângulos e na modelação de fenômenos periódicos. Podem ser definidas como razões entre dois lados de um triângulo retângulo em função de um ângulo.

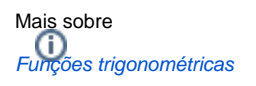

#### Retorno

Retorna o cálculo do cosseno de um determinado número.

# Compatibilidade

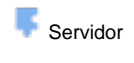

**Cliente** 

# Exemplo 2

A função abaixo atribui a variável **coss** o valor do resultado do cálculo do cosseno de 30, exibindo o resultado **0.15425144988758405** através da função **Exibir Notificação**.

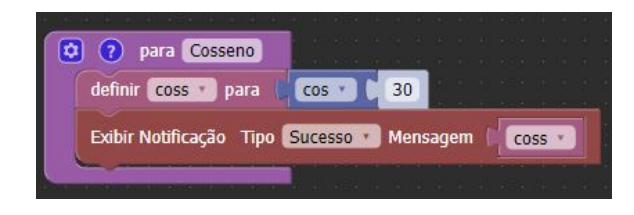

#### tan

Calcula o valor da tangente de um determinado número positivo ou negativo.

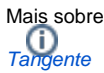

# Parâmetros de Entrada

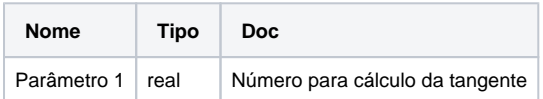

# Retorno

Retorna o cálculo da tangente de um determinado número.

#### Compatibilidade

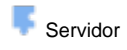

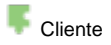

# Exemplo 3

A função abaixo atribui a variável **tang** o valor do resultado do cálculo da tangente de 30, exibindo o resultado -**6.405331196646276** através da função **Exibir Notificação**.

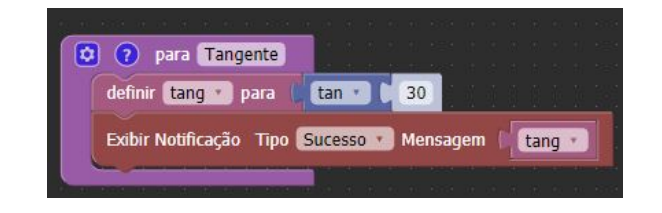

#### asin

Função para calcular o valor do arco seno de um determinado número positivo ou negativo.

Obs.: A função arco seno é a inversa da função seno.

# Parâmetros de Entrada

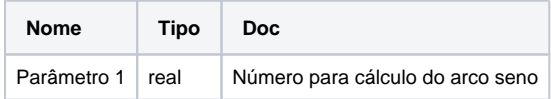

# Retorno

Retorna o cálculo do arco seno de um determinado número.

# Compatibilidade

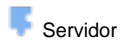

**Cliente** 

# Exemplo 4

A função abaixo atribui a variável **arcs** o valor do resultado do cálculo do arco seno do número real **0.85090352453**, exibindo o resultado **1.017 7028497350546** através da função **Exibir Notificação**.

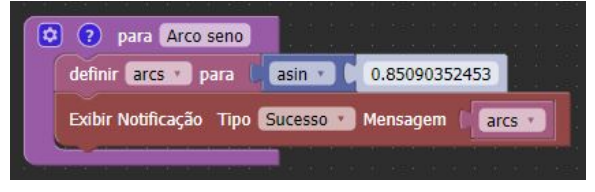

#### acos

Função para calcular o valor do arco cosseno de um determinado número positivo ou negativo.

Obs.: A função arco cosseno é a inversa da função cosseno.

# Parâmetros de Entrada

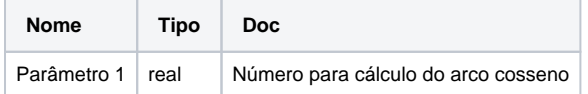

#### Retorno

Retorna o cálculo do cosseno de um determinado número.

#### Compatibilidade

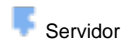

**Cliente** 

#### Exemplo 5

A função abaixo atribui a variável **arcc** o valor do resultado do cálculo do arco cosseno de **0.85090352453**,

exibindo o resultado **0.5530934770598418** através da função **Exibir Notificação**.

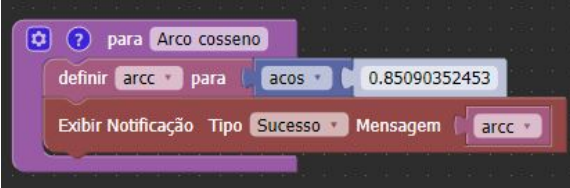

#### atan

Função para calcular o valor do arco tangente de um determinado número positivo ou negativo.

Obs.: A função arco tangente é a inversa da função tangente.

# Parâmetros de Entrada

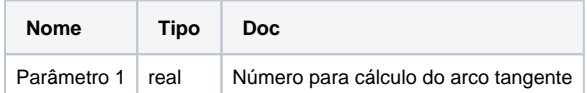

#### Retorno

Retorna o cálculo do arco tangente de um determinado número.

# Compatibilidade

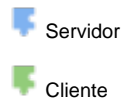

# Exemplo 6

A função abaixo atribui a variável **arct** o valor do resultado do cálculo do arco tangente de **0.85090352453**, exibindo o resultado **0.705018372968 0705** através da função **Exibir Notificação**.

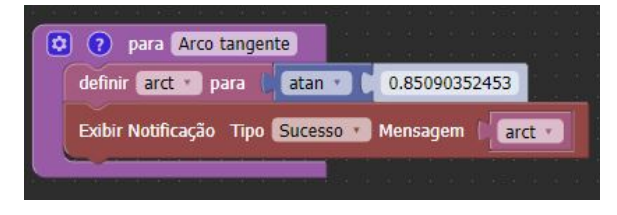